# Detecting Chaos in Ecology

Junna Wang Graduate Group in Ecology 6/3/2021

## Ecology: Environment  $\Longleftrightarrow$  Organisms

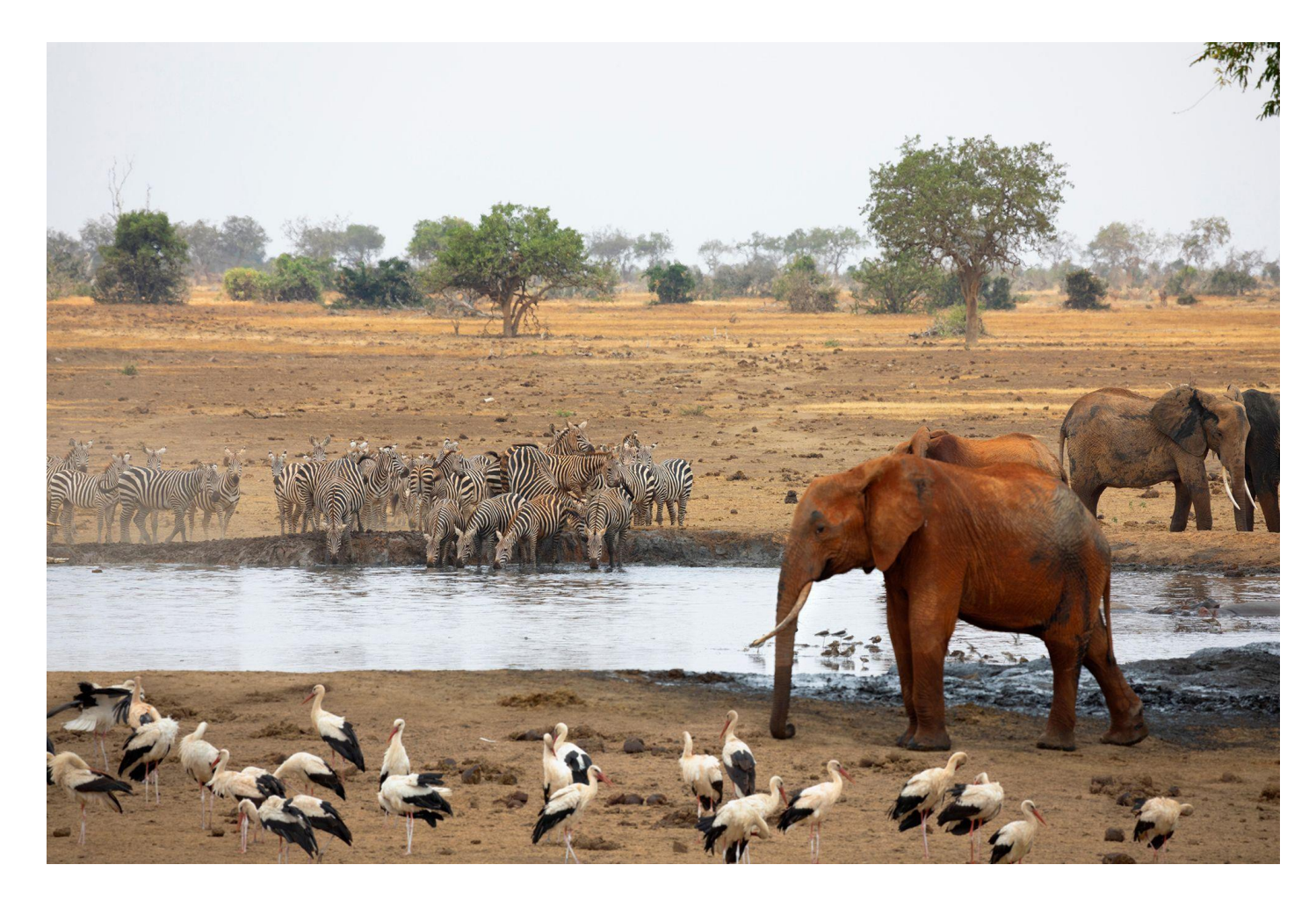

#### **Features of ecosystems**

- Many components
- Complex interaction networks
- Vary in space and time
- …

#### **A Savanah ecosystem**

## Why is chaos possible in ecosystems?

#### **Nonlinearity**

❖ For one species/population

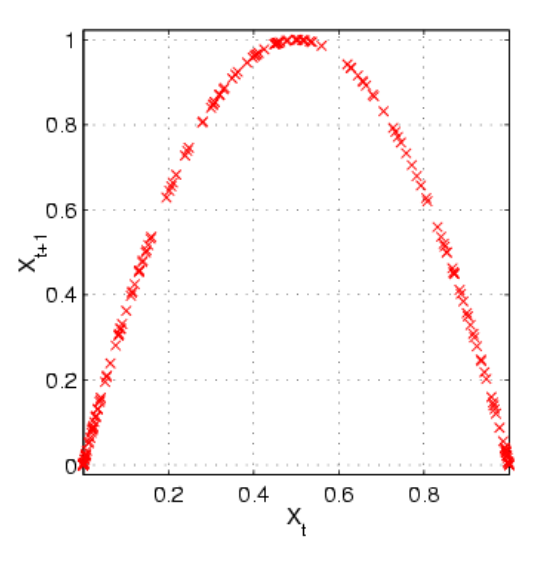

Logistic map  $x_{t+1} = r x_t (1-x_t)$ 

**Growth rate (the slope of the curve) is density dependent**

❖ For multiple species – a community

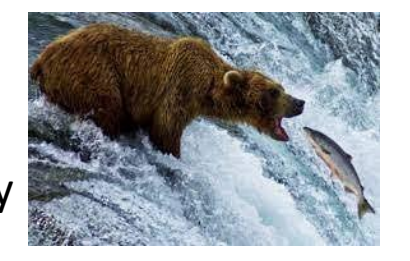

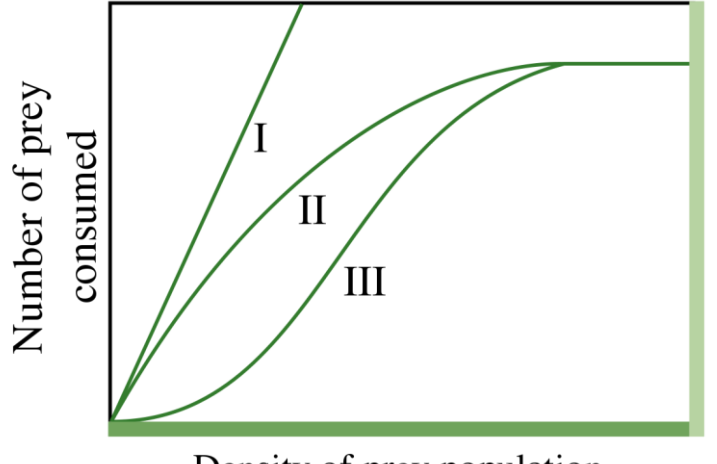

Density of prey population

**Species interaction is nonlinear**

Some ecological models show **chaotic dynamics** under certain parameter ranges.

## Does chaos exist in natural ecosystems?

### Chaos in a long-term experiment with a plankton community

Elisa Benincà<sup>1,2\*</sup>, Jef Huisman<sup>1\*</sup>, Reinhard Heerkloss<sup>3</sup>, Klaus D. Jöhnk<sup>1</sup>†, Pedro Branco<sup>1</sup>, Egbert H. Van Nes<sup>2</sup>, Marten Scheffer<sup>2</sup> & Stephen P. Ellner<sup>4</sup>

### **Chaotic Dynamics in an Insect Population**

R. F. Costantino, R. A. Desharnais,\* J. M. Cushing, **Brian Dennis** 

**Overall, the detection of chaos remains rare in nature!**

### Species fluctuations sustained by a cyclic succession at the edge of chaos

Elisa Benincà<sup>a, 1</sup>, Bill Ballantine<sup>b</sup>, Stephen P. Ellner<sup>c</sup>, and Jef Huisman<sup>a, 2</sup>

## Methods to detect chaos

- 1. Parameterize realistic dynamical models with observed data (most commonly used)
- 2. Calculate Lyapunov exponent directly from observed time series (Wolf, 1985)
- 3. Calculate entropy rate of the ɛ machine constructed from time series

### The difficulty of ɛ machine method

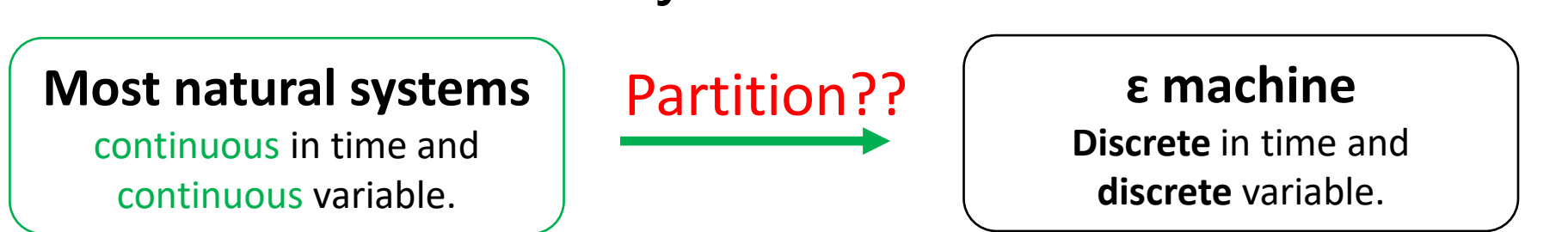

## Strategy of partitioning and constructing **ɛ** machine

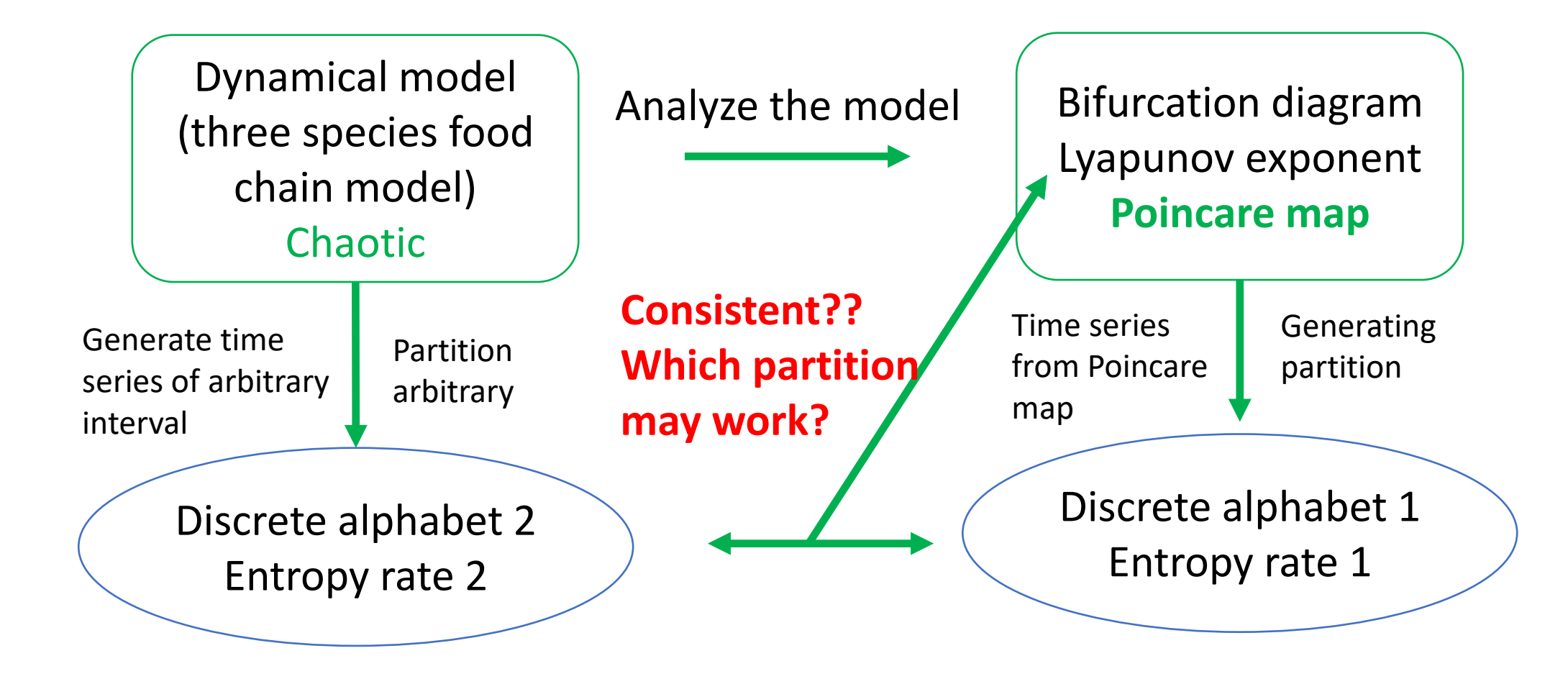

### Three species food chain model

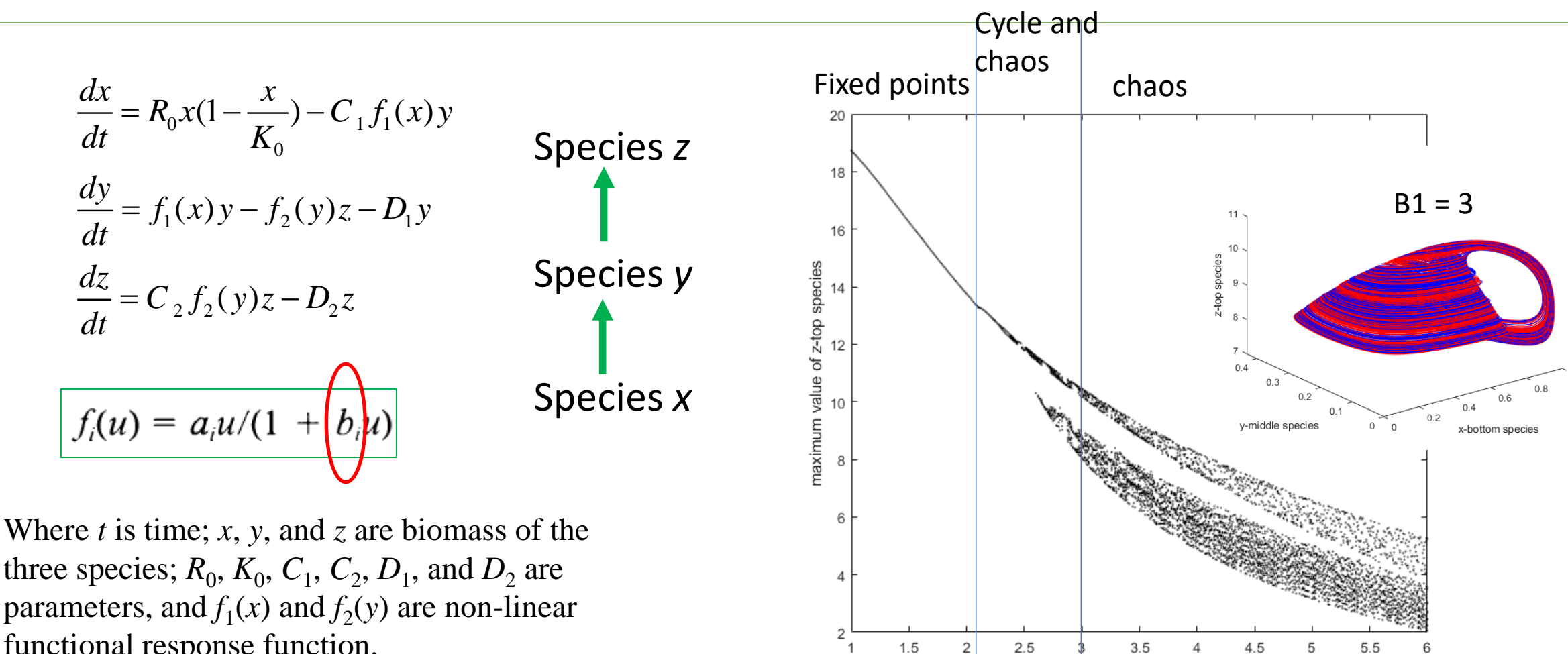

three species;  $R_0$ ,  $K_0$ ,  $C_1$ ,  $C_2$ ,  $D_1$ , and  $D_2$  are parameters, and  $f_1(x)$  and  $f_2(y)$  are non-linear functional response function.

(Hasting and Powell, 1991)

Bifurcation diagram

parameter b1

### Detailed bifurcation structure

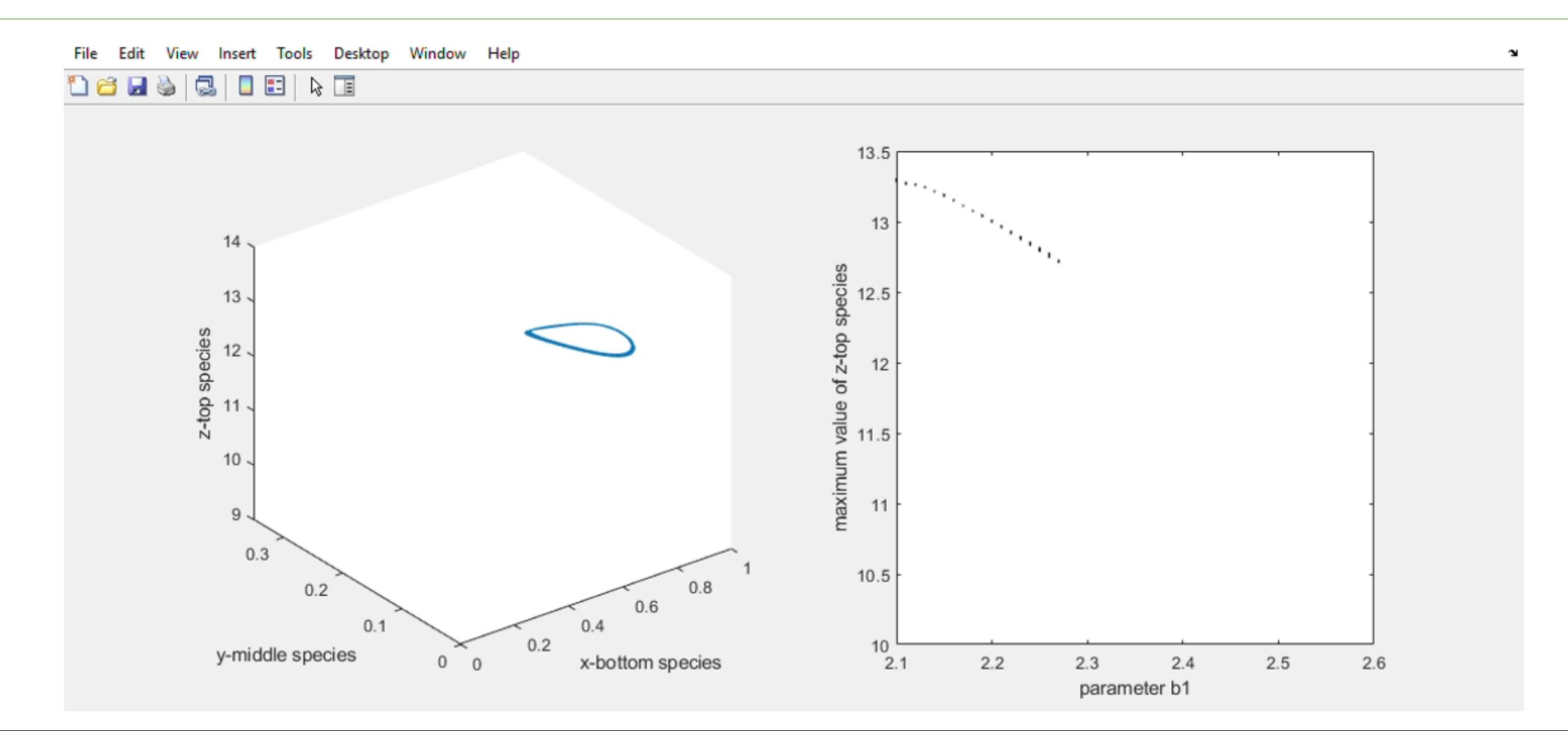

### Poincare map

#### Lyapunov exponent  $= 1.7132$

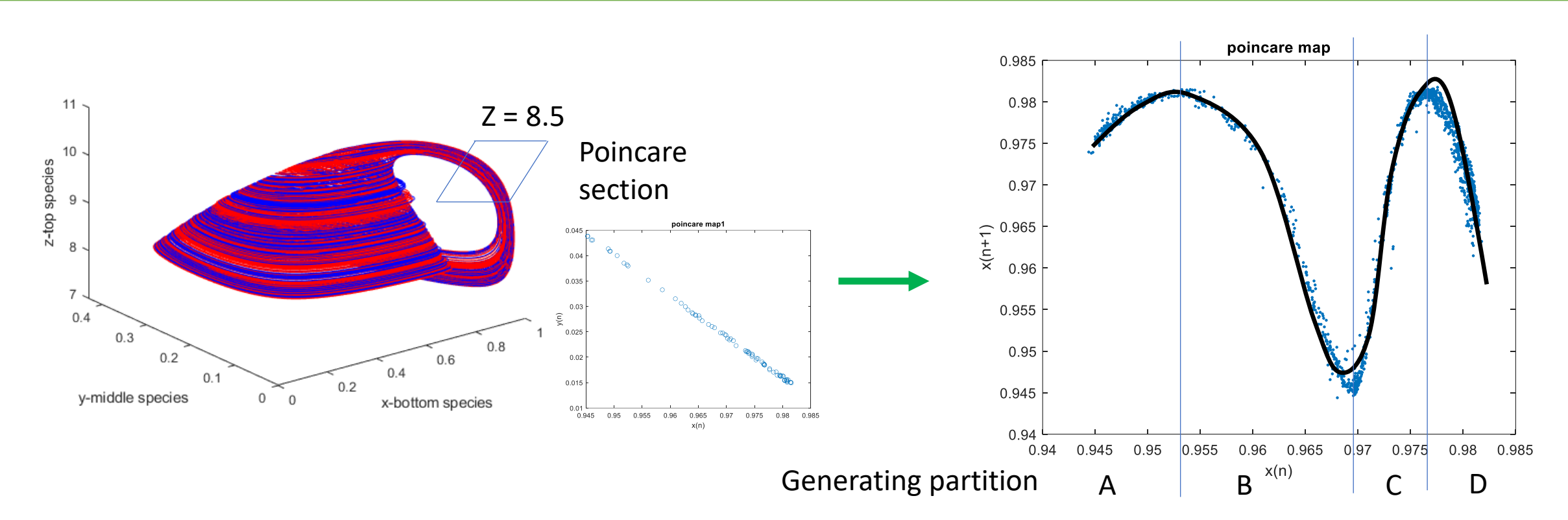

9 6 states: 1.963 **Entropy rate** of Markov chain of 4 states: 1.683 5 states: 1.869

### Entropy rate of time series of arbitrary interval

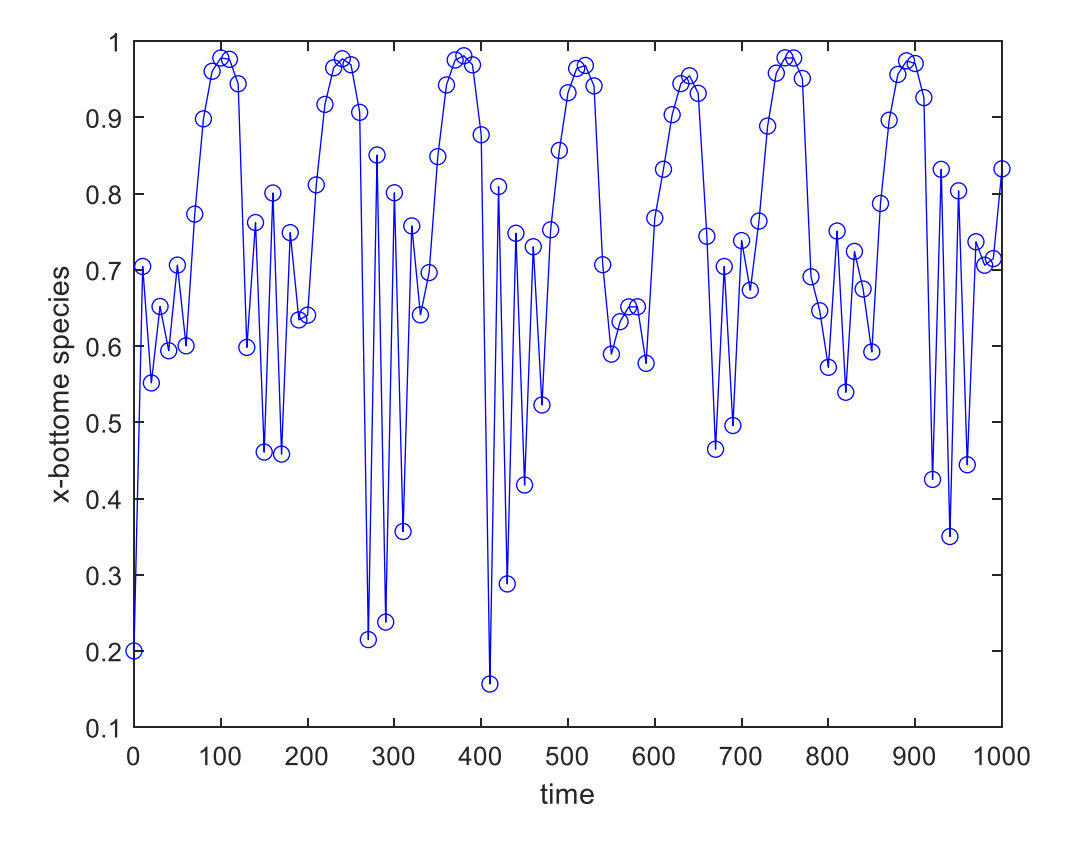

#### **Entropy rate of Markov Chain**

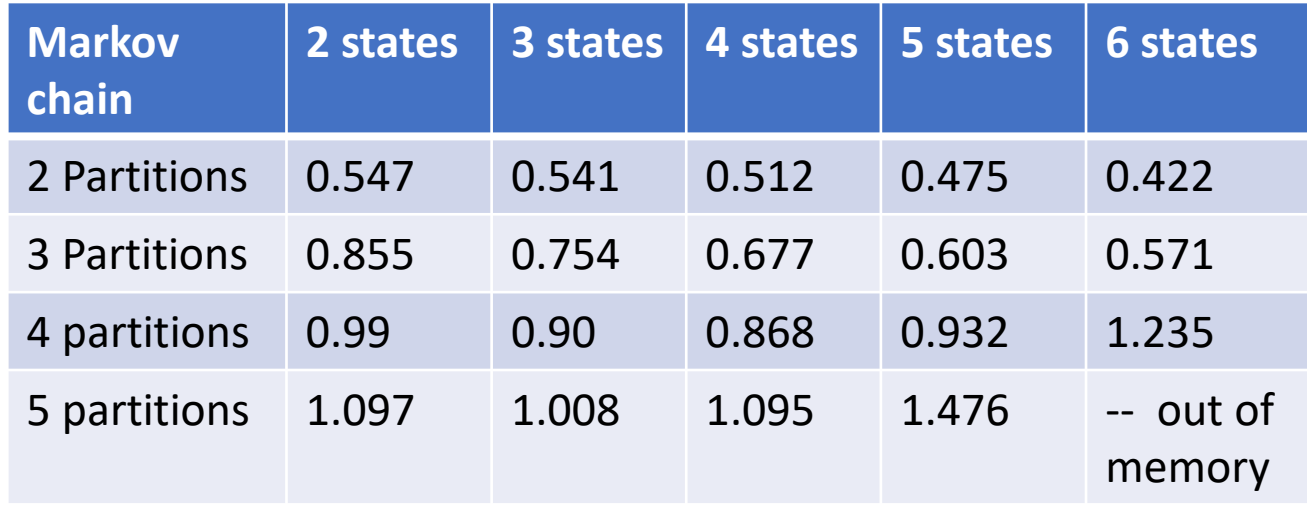

Interval of output time step = 10  $\blacksquare$  Recall: Lyapunov exponent from Poincare map  $\approx 1.7132$ 

### Future work

- Construct reliable ε machine on supercomputer
- Try different partitions and ɛ machine of more states.

## Thank you for your attention!